# Exception Handling

*Written by Rachel J. Morris, last updated Feb 19, 2018*

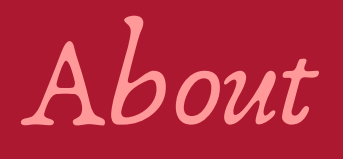

When we are writing structures that can be re-used across multiple programs, we will also want to add in error handling. But how do we handle errors that we detect? – That's where Exception Handling comes in!

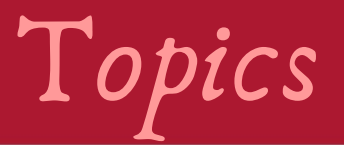

- 1. Error codes 5. Throwing exceptions
- 2. What kinds of errors 6. Listening for are there?

exceptions with try/catch

3. Listening & repsonding

7. Creating your own exception class

4. Exception safety

Have you ever been using a program, and when it crashed all it gave you was some number code that wasn't helpful at all in diagnosing the problem?

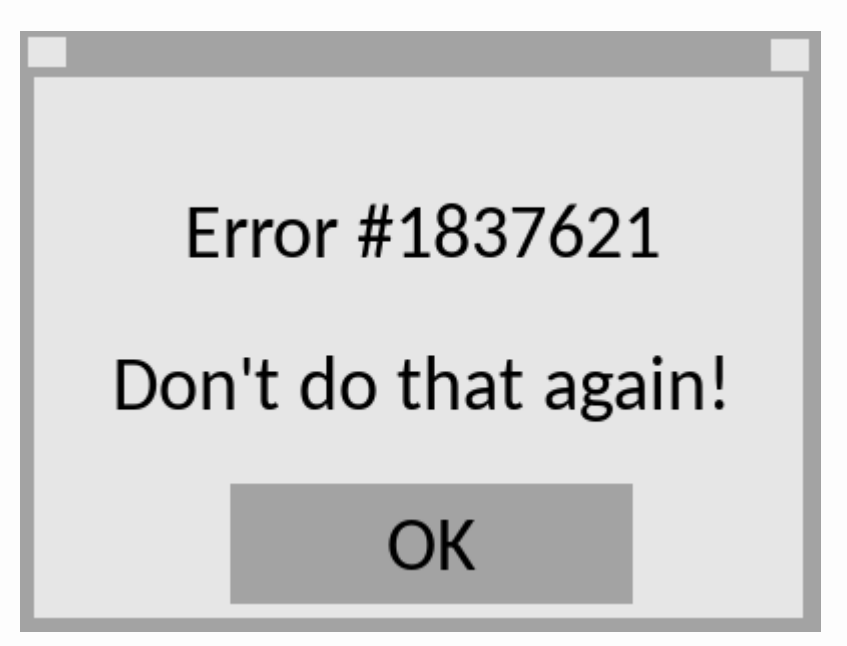

Have you ever been using a program, and when it crashed all it gave you was some number code that wasn't helpful at all in diagnosing the problem?

Passing around error codes used to be how programmers would find the errors in a program – though not much use to the user, or some other programmer using a library that throws codes!

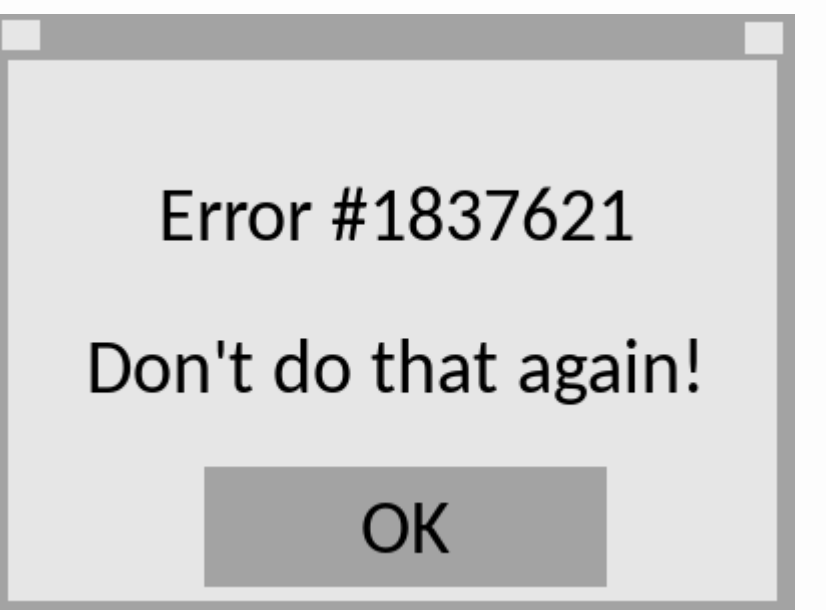

This is why C++ programs "return 0" at the end – traditionally, if something went wrong, you would return some number *other than 0* to represent what error occurred.

If your program returns 0, then it means "everything is OK."

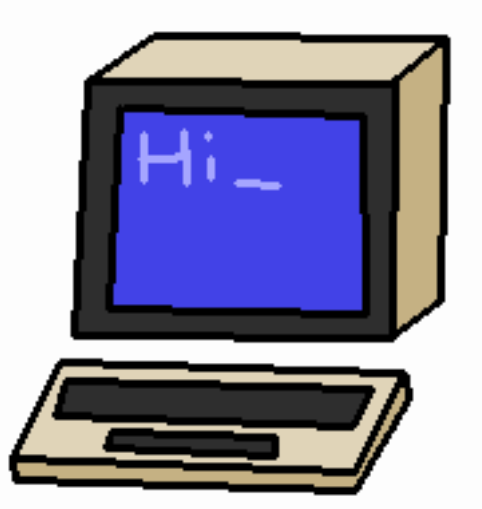

This isn't a great way to handle errors, though, and languages have since evolved to have more built-in error handling.

This is where **exception handling** comes in!

What kinds of errors do we need to look out for, especially when it comes to structures built to be used in multiple programs?

Think of times your programs have crashed during runtime – out-of-bounds access to an array, de-referencing a bad pointer, doing some bad math, and so on…

When we're writing a structure, we will want to make sure anyone using our structure won't have the ability to crash the program with it.

The C++ Standard Library has a family of exception types, so while you can have an error message passed as a **string** (humanreadable), you can also pass a specific *type* of exception (program-readable).

Then, when the program using your structure detects the exception, it can look at what *type* of error happened, and respond appropriately.

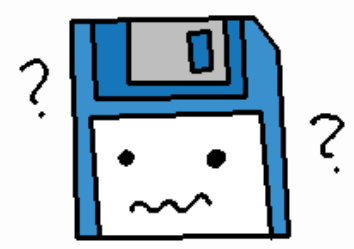

#### The C++ Exception classes are:

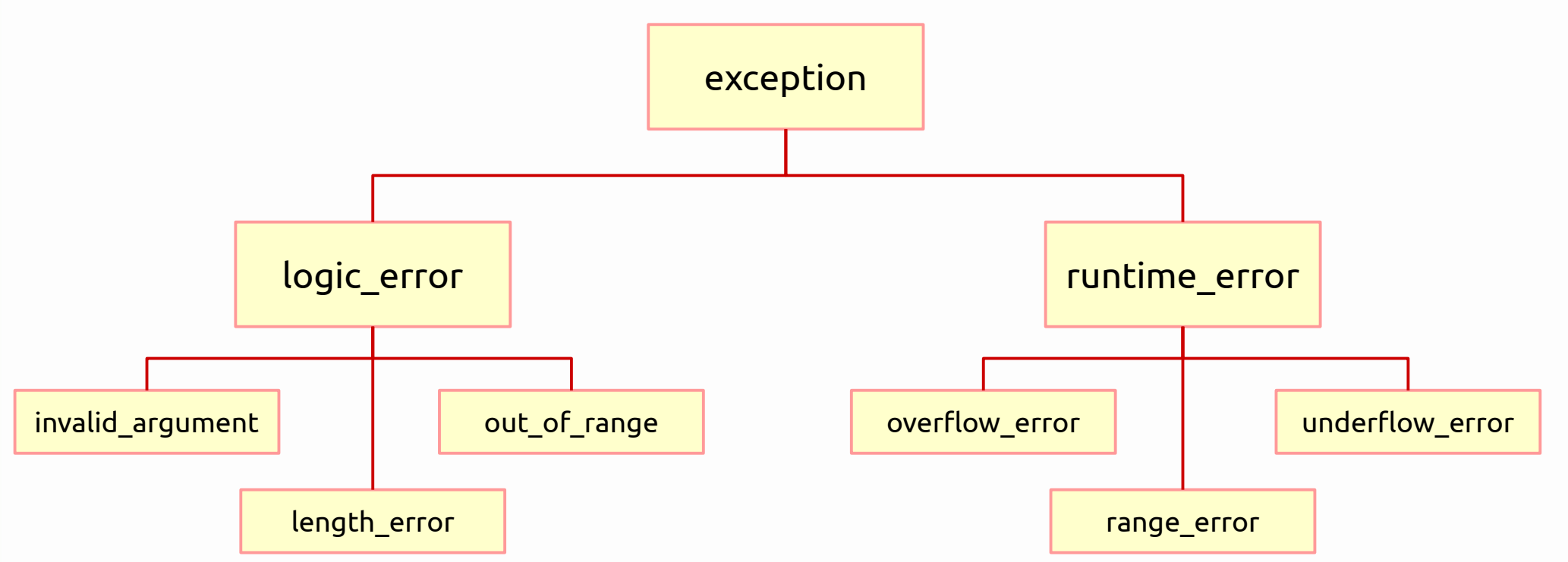

You can view additional information about exceptions at the cplusplus.com page: http://www.cplusplus.com/doc/tutorial/exceptions/

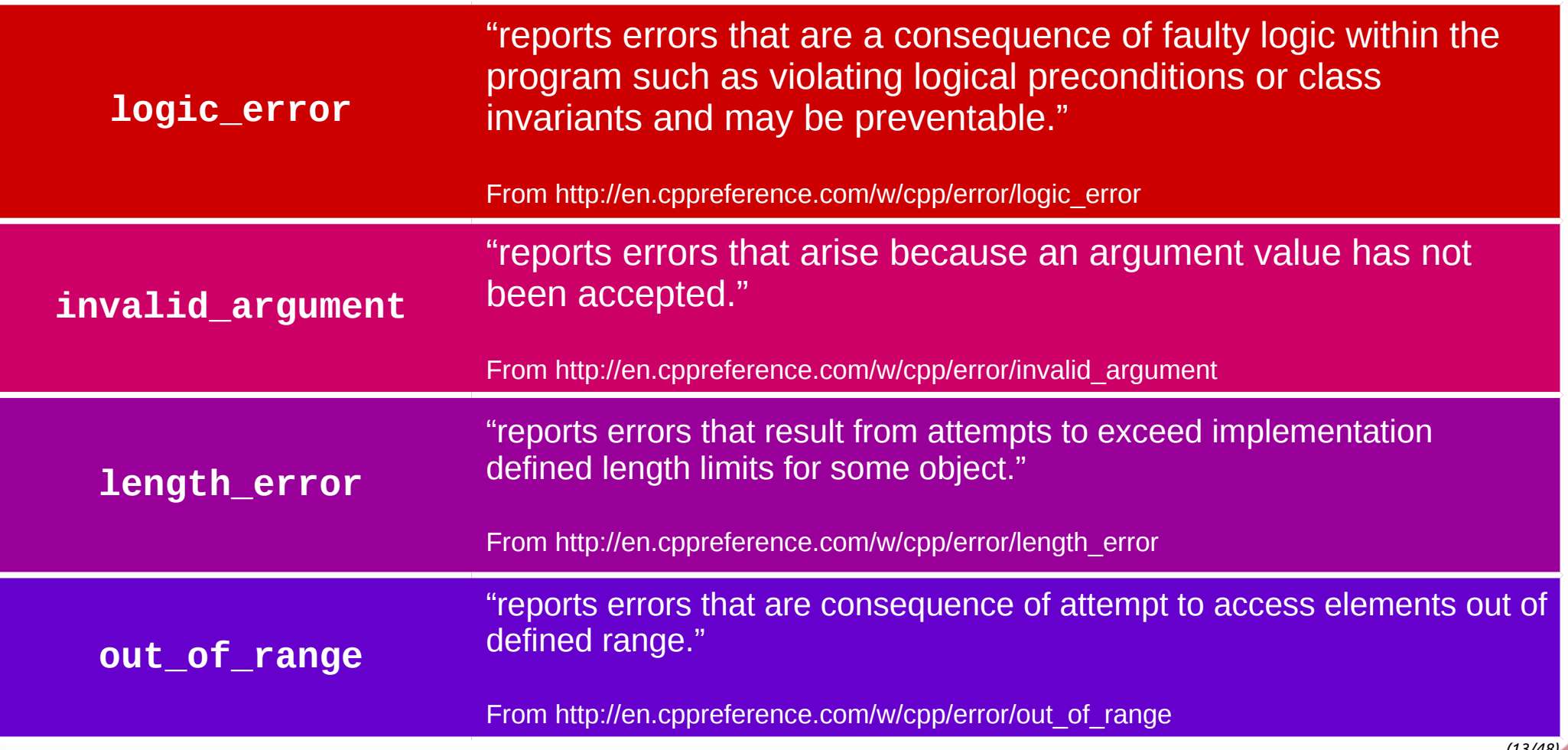

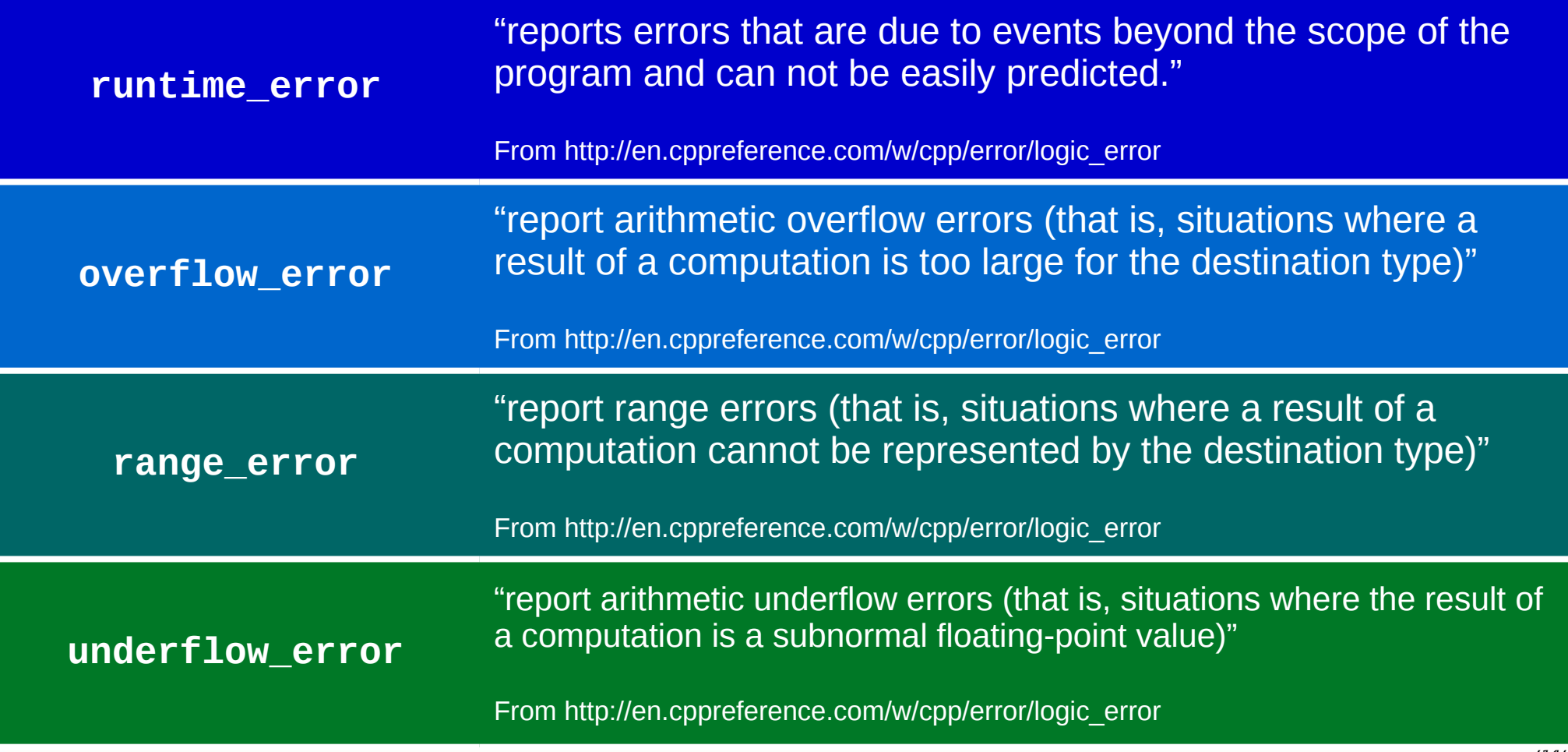

There are additional types of exceptions, including exception types added in the 2011 and 2017 updates to C++. You can view a full list at:

http://en.cppreference.com/w/cpp/error/exception

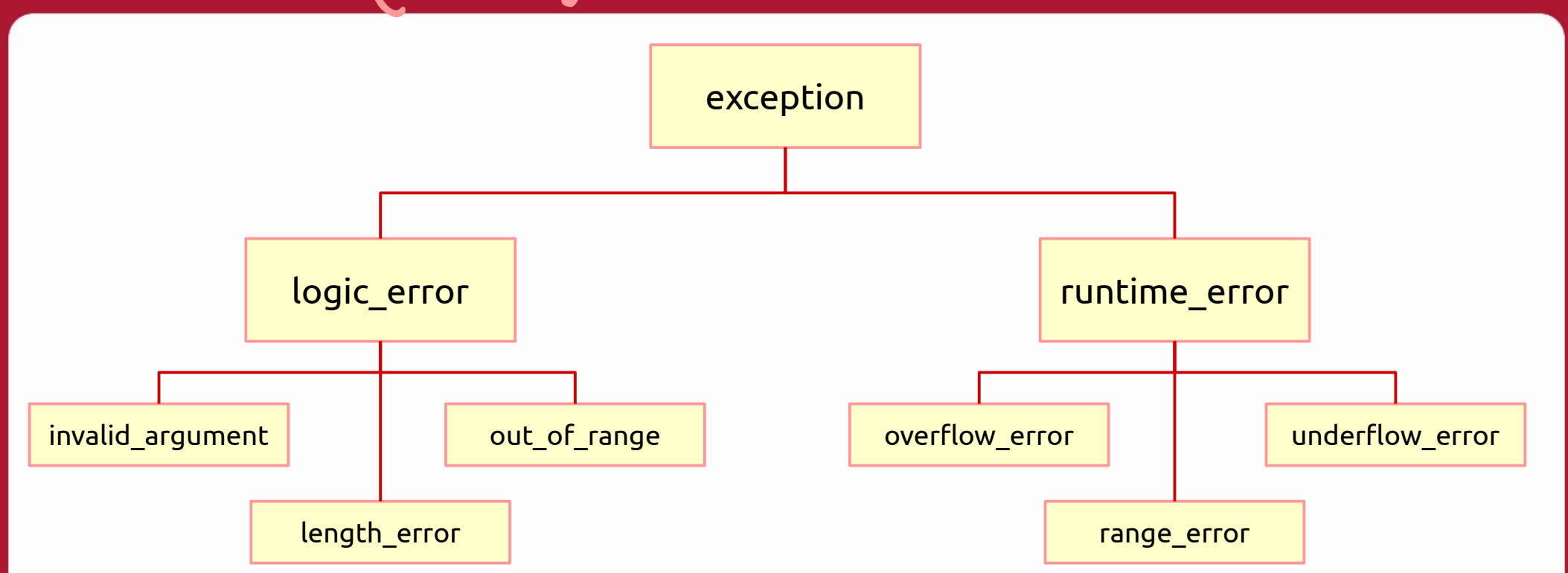

You can also write a class that **inherits** from any of these, to make your own exception type.

3. Listening and responding

class StudentList

```
public:
    string GetStudent( int index );
    void SetStudent( int index, string name );
   private:
    string students[10];
} ;
```
For example, let's say we are writing a structure to store Students which contains an **array** to store data. The array has space for 10 elements, so indexes 0 through 9 are valid.

We also have functions to **Get** and **Set** student names, allowing the user to pass in an index.

```
string StudentList::GetStudent( int index )
   return students[ index ];
                 void StudentList::SetStudent( int index, string name)
                     students [ index ] = name;
```
Without any error checking, something can call the **GetStudent** or **SetStudent** functions, passing in an invalid index (less than 0, or greater than 9).

When the program goes to try to access a student at an invalid index, the program would crash.

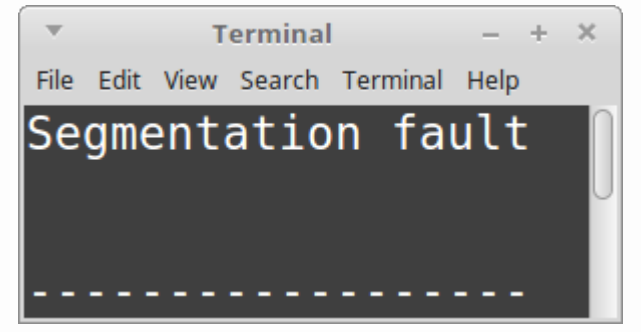

```
string StudentList::GetStudent( int index )
   if (index < 0 || index >= 10 )
    \sim // error!
     return "";
   return students[ index ];
```
At the same time, a basic error check isn't always sufficient, such as this function that returns a value. If the user passes in a bad index, what do we return as the required **string**? Nothing? "Error"?

How do we communicate with the **caller** to let it know something went wrong?

```
string StudentList::GetStudent( int index)
 if (index < 0 || index >= 10 )
     throw out of range( "index out of range");
return students[ index ];
```
Instead of trying to return some default value and otherwise not doing very good error reporting, instead we can use the **throw** command and throw some *type* of exception – in this case, an **out\_of\_range** exception that's part of C++'s standard library – and we can include a string message with that exception to give more information on what went wrong, in a humanreadable way.

string **StudentList**::GetStudent( **int** index )

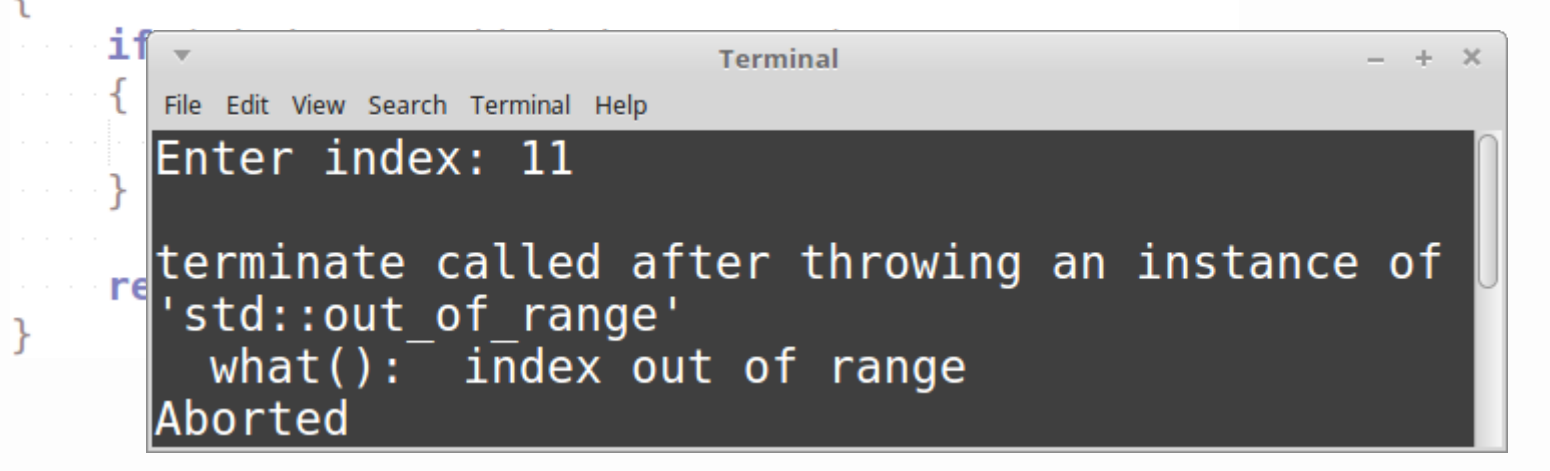

If the exception is thrown and nothing in the program **catches** that exception, it will at least be reported and then the program will exit.

However, we can also write code to **catch** an exception, resolve it, and move on so the program continues working properly.

4. Exception safety

### 4. Exception safety

When errors are encountered in a piece of software, crashing and exiting isn't always *an option*.

If your video game crashes and exits in the middle of a competitive multiplayer, it is inconvenient but not life-threatening. A crash here is acceptable. However, if software is driving your car, or controlling the amount of radiation a cancer patient is receiving, errors need to be taken care of. It is best to deal with the exceptions, make sure the program is still in a **valid state**, and continue running after cleaning up.

When we're writing functions, we can specify some **exception guarantee** to let users of our work know how safe any given function is.

# 4. Exception safety

The levels of exception safety are:

- **1) No-throw guarantee**, also known as **failure transparency**: Operations are guaranteed to succeed and satisfy all requirements even in exceptional situations. If an exception occurs, it will be handled internally and not observed by clients.
- **2) Strong exception safety**, also known as **commit or rollback semantics**: Operations can fail, but failed operations are guaranteed to have no side effects, so all data retain their original values.
- **3) Basic exception safety**, also known as a **no-leak guarantee**: Partial execution of failed operations can cause side effects, but all invariants are preserved and there are no resource leaks (including memory leaks). Any stored data will contain valid values, even if they differ from what they were before the exception.

**4) No exception safety**: No guarantees are made.

From https://en.wikipedia.org/wiki/Exception\_safety

There are two parts of working with exceptions:

**Inside (Inside a function that may have an error)** Detect an error, then **throw** an exception.

> **Outside (Calling the function) Try** to call the function, and **catch** any exceptions that occur.

#### Notes

**#include <stdexcept>** to use exceptions!

Inside function: **throw** exceptions

#### **When should you add an exception throw to your function?**

When you're doing error checking!

You might not be in the practice of checking for errors (such as bad user input, bad pointer address, or other things), but we will have error checking in our data structures.

#### **Notes**

**#include <stdexcept>** to use exceptions!

Inside function: **throw** exceptions

Whether your code is being re-used across multiple programs, or you're working with multiple people in one program, or even working alone, you should get into the habit of checking for errors and handling them appropriately!

Notes

**#include <stdexcept>** to use exceptions!

Inside function: **throw** exceptions

#### Some examples of errors to look out for are…

**Validate function inputs**

Are the parameters within a valid range? What do you do if something's wrong?

#### **Validate objects are initialized**

With dynamic arrays, is it pointing to nullptr or is it initialized? Has a file been opened already for reading, or is it closed?

**Are we outside of bounds?**

Is the index to be accessed within a valid range?

**Is it OK to free the memory?**

Don't use delete on nullptr

#### **Notes**

**#include <stdexcept>** to use exceptions!

Inside function: **throw** exceptions

Outside function: **Try** function, **Catch** exceptions.

**Are we about to divide by zero?**

Check denominator values prior to doing a computation

To implement throwing exceptions, declare your functions as normal. If you're 100% sure that a function won't throw an exception (including via *other functions* being called within your function), you can mark it as **noexcept.**

```
class StudentList
```

```
public:
```

```
void SetStudent( int index, string name );
```

```
string GetStudent( int index );
```

```
void SafeFunction(int abc) noexcept;
```

```
private:
    string students [MAX STUDENTS];
};
```
#### Notes

**#include <stdexcept>** to use exceptions!

Inside function: **throw** exceptions

In the function definition, do some error checking, and if you detect an error, use the **throw** command.

To use the **exception** family of classes, you will need to #include <stdexcept>

```
void StudentList::SetStudent( int index, string name )
   if (index < 0 | | index >= MAX STUDENTS )throw out of range( "Invalid index" );
```

```
students[index] = name;
```
#### Notes

**#include <stdexcept>** to use exceptions!

Inside function: **throw** exceptions

Your functions can also throw multiple different types of exceptions as well, based on what you are detecting.

```
void SomeFunction( int error)
\cdots if ( error == 1 )
    throw logic error( "Logic error" );
else if (error == 2 )
    throw runtime error( "Runtime error" );
else if (error == 3 )
    throw out of range( "Out of range error");
```
#### Notes

**#include <stdexcept>** to use exceptions!

Inside function: **throw** exceptions

When creating a function that can throw exceptions, we might want to add a **specifier** to that function.

In C++03 (the version from 2003), you could specify what *kind* of exception would be thrown:

string GetStudent( int index ) throw(out of range);

This function **declaration** specifies that it may throw an out\_of\_range error.

However, the **throw() function specifier** has been deprecated as of C++11; this means that you *can* still use this, but it may be removed or replaced in future versions  $of C++$ .

#### **Notes**

**#include <stdexcept>** to use exceptions!

Inside function: **throw** exceptions

In C++11, instead of specifying

*what kind of exception this function may throw*,

we instead specify

*whether this function may throw an exception*

with the **noexcept** specifier.

void SafeFunction( int abc ) noexcept;

This function **declaration** specifies that this won't throw an exception.

string GetStudent( int index );

The function that *may* throw an exception has no extra specifier.

#### **Notes**

**#include <stdexcept>** to use exceptions!

Inside function: **throw** exceptions

Outside function: **Try** function, **Catch** exceptions.

**noexcept** specifier shows that a function *won't* throw any exceptions.

It isn't enough to just *throw* an exception when you detect an error. When a function that might cause an exception is **called**, the **caller** needs to listen… if the exception is thrown, the external code needs to **catch** it.

Just like we can **throw** different types of errors, we can also **catch** the different types of errors – and even catch multiple types of exceptions coming from one or more functions.

Notes

**#include <stdexcept>** to use exceptions!

Inside function: **throw** exceptions

In order to detect exceptions, we must wrap a portion of code within a **try/catch** block.

We can have as many **catch** blocks as we need, one catch per exception type, but there will be just one **try** per **try/catch** block. You can still have multiple **try/catch** statements in your program, though.

#### Notes

**#include <stdexcept>** to use exceptions!

Inside function: **throw** exceptions

When we are working with a function that may throw an exception, we can wrap it within the **try/catch** block.

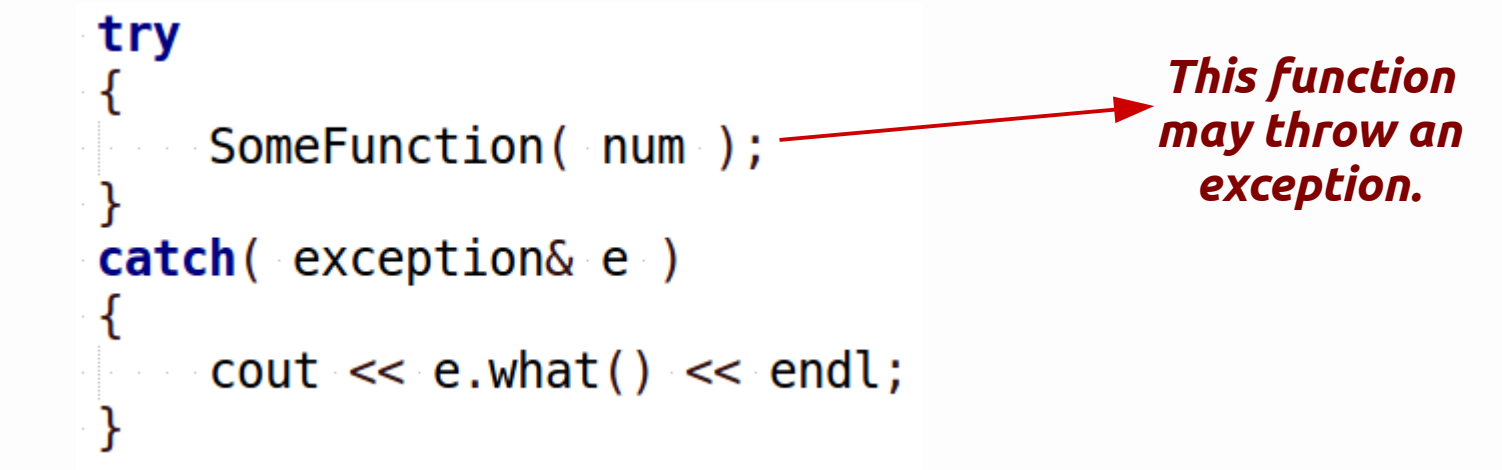

If any exceptions are thrown within the **try {}** block, then the code within the **catch {}** for the corresponding exception type is executed.

The base **exception** class contains a **what()** function, that returns a c-string of the error message.

#### Notes

**#include <stdexcept>** to use exceptions!

Inside function: **throw** exceptions

If we don't have a **catch** for a specific exception that will be thrown by the function, the exception can be caught by that exception's parent or ancestor.

```
void PizzaTopping (string topping)
```

```
if (topping == "anchovies")
```

```
throw invalid argument ("Invalid pizza topping: " + topping );
```
#### This function throws **invalid\_argument** exceptions

```
try
   PizzaTopping(topping);
catch(logic error&e)
   cout << "Logic error: " << e.what() << endl << endl;
```
#### But the caller only detects **logic\_error** exceptions.

#### Notes

**#include <stdexcept>** to use exceptions!

Inside function: **throw** exceptions

If we don't have a **catch** for a specific exception that will be thrown by the function, the exception can be caught by that exception's parent or ancestor.

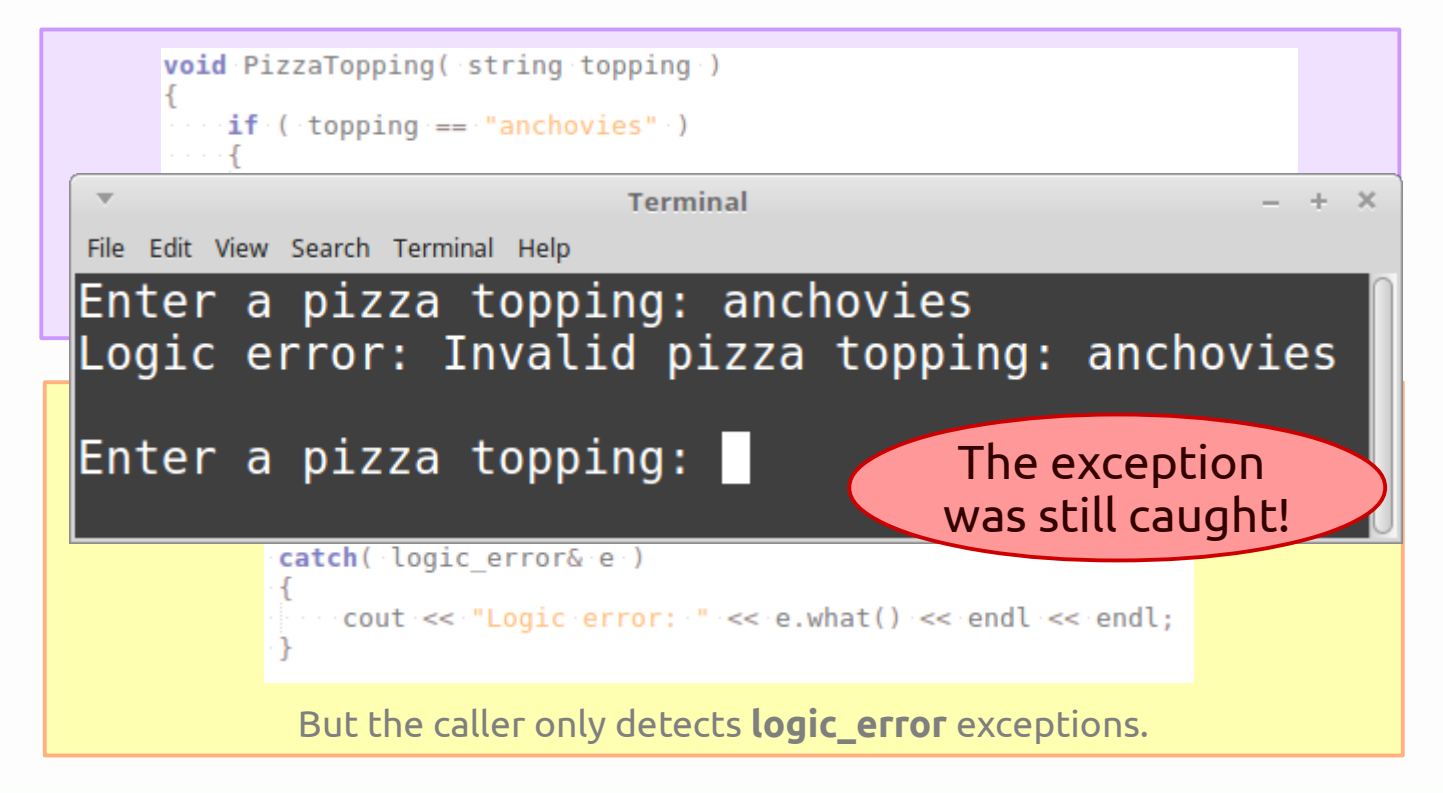

Notes

**#include <stdexcept>** to use exceptions!

Inside function: **throw** exceptions

```
SomeFunction(num);
catch('logic error@ e')cout << "LOGIC ERROR" << endl
  \leq \leq e.what ( ) \leq endl;
catch( runtime_error& e )
    cout << "RUNTIME ERROR" << endl
   \leq << e.what() << endl;
catch( exception& e )
```
try

```
\text{cout} \ll \text{e.} what() \ll endl;
```
Because exceptions are part of a family tree, you can use the parent **exception** as the default catch, if none of the other **catch** statements grab the exception.

However, make sure you put the more generic exception types after the more specific ones;

**catch( exception& e )** should go on the bottom so it doesn't preempt the more specific exception handlers.

#### **Notes**

**#include <stdexcept>** to use exceptions!

Inside function: **throw** exceptions

Using inheritance, you can also create your own exception class by inheriting from **exception**, or any of its children.

```
1 class exception {
2 public:
   exception () noexcept;
   exception (const exception&) noexcept;
5
   exception& operator= (const exception&) noexcept;
6
   virtual \sim execution();
   virtual const char* what() const noexcept;
8<sup>1</sup>
```
from http://www.cplusplus.com/reference/exception/exception/

#### **Notes**

**#include <stdexcept>** to use exceptions!

Inside function: **throw** exceptions

```
class SpecialException : public logic error
public:
    SpecialException (const string& what arg)
        : logic error( what arg)\rightarrow // Do special things here
};
```
Creating a custom exception, inheriting from **logic\_error**

**Notes** 

**#include <stdexcept>** to use exceptions!

Inside function: **throw** exceptions

Outside function: **Try** function, **Catch** exceptions.

#### First, you create an exception class

class SpecialException : public logic error

```
float RiskyFunction( int num, int denom)
```

```
if (denom == 0)
```
pub

 $\vert \}$  ;

throw SpecialException( "0 denominator not allowed" );

```
Creating containing a custom exception, included creating c creating c creating logical \mathbf{C}
```
This function throws **invalid\_argument** exceptions

#### Then you can throw it from a function

#### Notes

**#include <stdexcept>** to use exceptions!

Inside function: **throw** exceptions

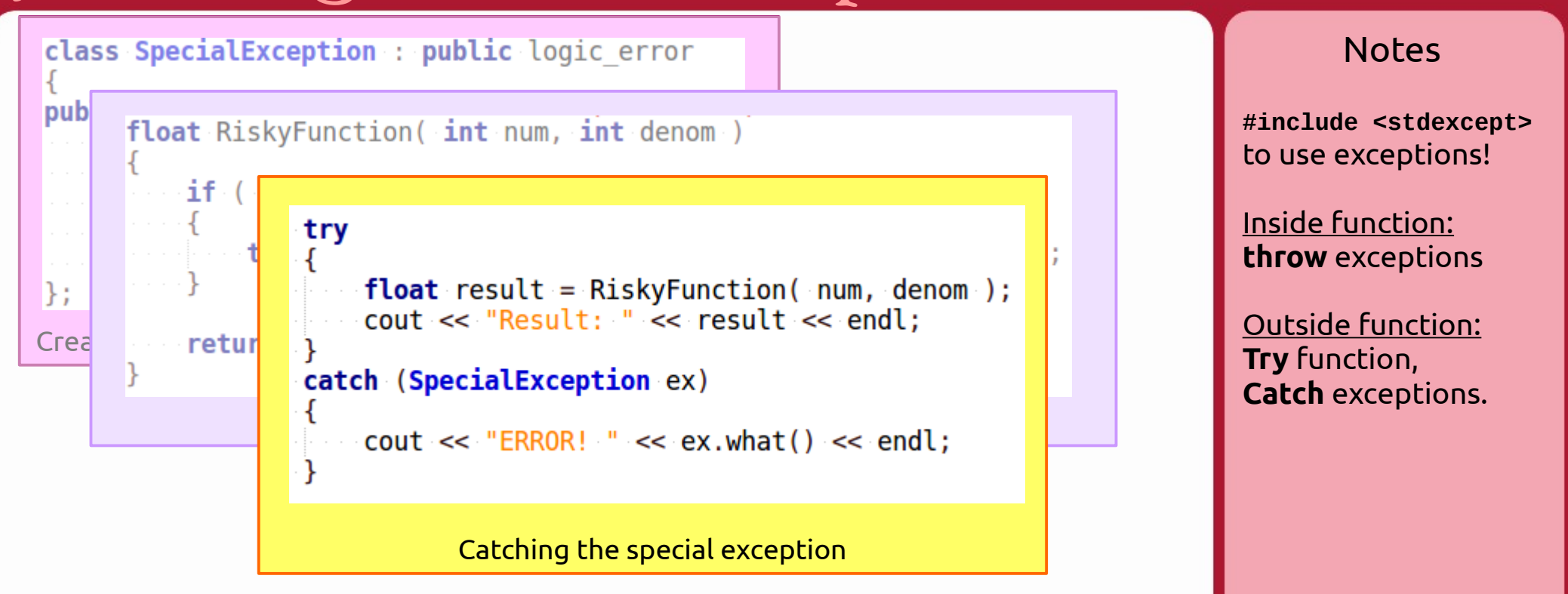

And catch the special exception in a try/catch.

## Conclusion

Data Structures class is all about writing structures that store, maintain, and organize data. These aren't standalone classes that would just be used in a single project, but something to be used across multiple programs. Therefore, we need to make sure our structures are stable.

Additionally, you need to know how to listen for exceptions, as functions from other libraries (including the STL) will throw exceptions in some cases.